#### $959$   $/2016$ Urkundenrolle Nummer

Abtretung und Einziehung von GmbH-Geschäftsanteilen sowie Gesellschafterversammlung einer GmbH (Kapitalherabsetzung und Satzungsänderung)

Verhandelt zu Prüm am 22. Juni 2016.

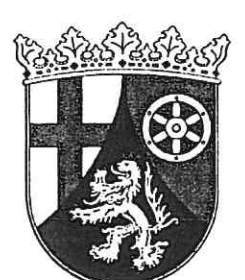

Vor mir,

**Rolf Henssler** Notar mit dem Amtssitz in Prüm

erschien:

Herr Nikolaus Josef - genannt Klaus - Schäfer, geboren am 19. August 1960, wohnhaft in 54568 Gerolstein, Gymnasialstraße 17, dem Notar von Person bekannt, hier handelnd nicht im eigenen Namen, sondern

- Ι. als einzelvertretungsberechtigter und von den Beschränkungen des § 181 BGB befreiter Geschäftsführer der "Eifel Tourismus (ET) Gesellschaft mbH" mit Sitz in Prüm, Geschäftsanschrift: 54595 Prüm, Kalvarienbergstraße 1, eingetragen beim Handelsregister des Amtsgerichts Wittlich unter HRB 32284,
- ΙΙ. als mündlich Bevollmächtigter, die Vollmachtsbestätigungen nachzureichen versprechend, für die Gesellschafter der vorgenannten Eifel Tourismus (ET) Gesellschaft mbH:
	- $1.$ WFG-Wirtschaftsförderungsgesellschaft Vulkaneifel mbH in Daun (AG Wittlich HRB 11411),
	- 2. Verbandsgemeinde Daun,

Martin Pitter, special r

- 3. TW Gerolsteiner Land - Touristik und Wirtschaftsförderung GmbH in Gerolstein (AG Wittlich HRB 12133),
- 4. Urlaubsregion Hillesheim/ Vulkaneifel e.V. in Hillesheim (AG Wittlich VR 739).

#### H.

## Vorbemerkung

- $1.$ Die Vertretenen zu II. sind die sämtlichen Gesellschafter der "Eifel Tourismus (ET) GmbH" mit Sitz in Prüm und als solche vollständig am Stammkapital der im Handelsregister des Amtsgerichts Wittlich unter HRB 32284 eingetragenen Gesellschaft mit beschränkter Haftung von insgesamt 44.000,00 EUR beteiligt.
- $\overline{2}$ . Das Stammkapital ist nach Angabe voll eingezahlt.
- 3. Der letzte Wortlaut des Gesellschaftsvertrages ergibt sich aus der Urkunde des amtstätigen Notars vom 23. Juli 2013 (UR-Nr. 1215/2013). Eine Änderung ist seither nicht beschlossen worden.
- $4.$ Die Gesellschaft hat keinen Grundbesitz.

### Ш.

# Veräußerung, Abtretung

- $1.$ Der Vertretene zu II.18, die Verbandsgemeinde Trier-Land, ist an der "Eifel Tourismus (ET) Gesellschaft mbH" mit zwei Geschäftsanteilen im Nennbetrag von jeweils 500.00 EUR beteiligt, welche in der Gesellschafterliste vom 30. Mai 2016 mit den Ifd. Nrn. 20 und 21 gekennzeichnet sind. Die Geschäftsanteile sind nach Angabe voll geleistet.
- $2.$ Die Verbandsgemeinde Trier-Land veräußert und tritt den vorbezeichneten Geschäftsanteil Ifd. Nr. 21 im Nennbetrag von 500,00 EUR mit allen Rechten und Pflichten und mit sofortiger schuldrechtlicher und dinglicher Wirkung an die dies annehmende Vertretene zu III., die Verbandsgemeinde Kaisersesch, ab.
- 3. Das Gewinnbezugsrecht steht der Verbandsgemeinde Kaisersesch für das laufende und für alle noch nicht verteilten Gewinne vorhergehender Geschäftsjahre zu.
- Als Gegenleistung für die Übertragung zahlt die Verbandsgemeinde Kaisersesch an 4. die Verbandsgemeinde Trier-Land einen sofort fälligen Betrag von 500,00 EUR (in Worten: fünfhundert Euro). Auf Sicherung der Kaufpreiszahlung wird, trotz Belehrung durch den Notar, verzichtet.
- o.  $b)$ Der Geschäftsanteil Ifd. Nr. 14 im Nennbetrag von 500,00 EUR der Verbandsgemeinde Bitburger-Land und der Geschäftsanteil Ifd. Nr. 13 im Nennbetrag von 500,00 EUR der Verbandsgemeinde Südeifel werden mit deren Zustimmung eingezogen. Der Verbandsgemeinde Bitburger-Land und der Verbandsgemeinde Südeifel steht jeweils ein Einziehungsentgelt von je 500,00 EUR zu, das jeweils ausgezahlt wird innerhalb von einer Woche nach Eintragung der Kapitalherabsetzung in das Handelsregister. Die Einziehung wird unabhängig vom Zeitpunkt der Leistung der Abfindung sofort wirksam. Allen Gesellschaftern ist nach Hinweis des Notars ihre persönliche Mithaftung für das Abfindungsentgelt der GmbH bekannt.
	- $2.$ Satzungsänderungen
	- § 3 Absätze 1 und 2 der Satzung (Stammkapital, Stammeinlage) werden geändert  $a)$ und erhalten folgenden Wortlaut:

"(1) Das Stammkapital der Gesellschaft beträgt 43.000,-- Euro.

(2) Auf das Stammkapital sind von den nachstehend aufgeführten Gesellschaftern untergliedert nach acht regionalen Stämmen - folgende Stammeinlagen übernommen:

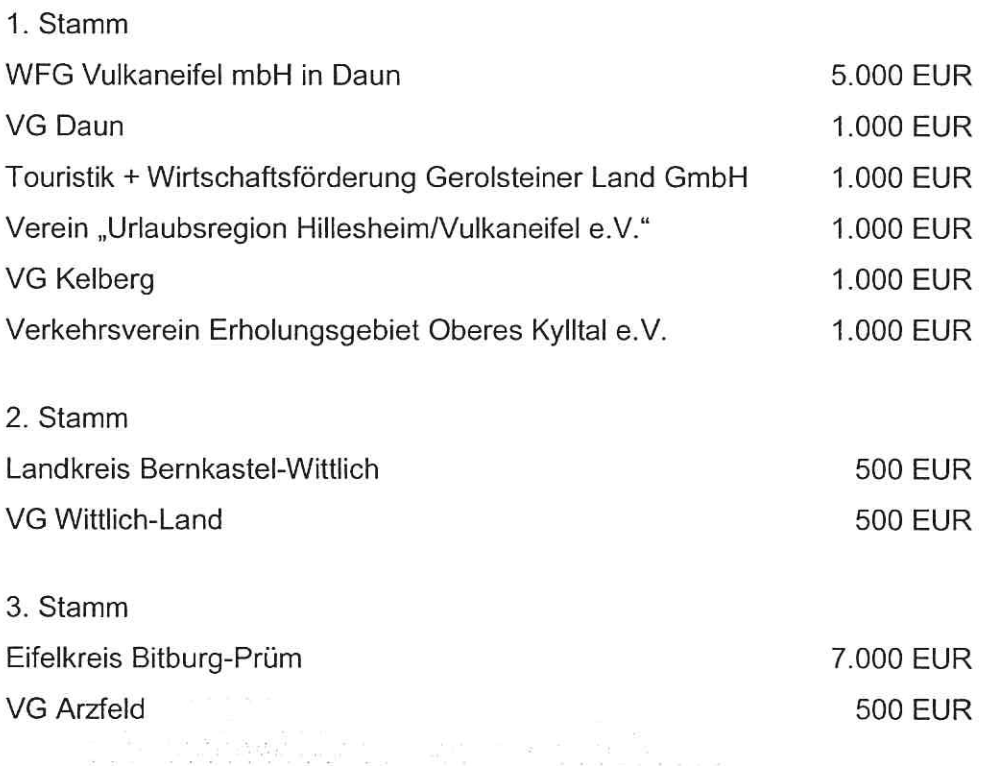

a kuka ma ca aa ma sas pa ka gu na gu gu gu

meinden. Der Gesellschafter aus Stamm 6 gemäß § 3 Abs. 2 entsendet drei Vertreter in den Aufsichtsrat."

C) § 11 Absatz 4 der Satzung (Einberufung und Beschlussfassung des Aufsichtsrates) erhält folgenden Wortlaut:

"(4) Der Aufsichtsrat ist beschlussfähig, wenn sechs der Mitglieder, darunter der Vorsitzende oder ein Stellvertreter, anwesend sind.

Sodann wird die Gesellschafterversammlung für beendet erklärt.

# VI.

# Änderungsvollmacht, Vollzug

- $1<sup>1</sup>$ Alle Beteiligten, auch in ihrer Eigenschaft als Geschäftsführer, erteilen hiermit den Angestellten an der Notarstelle, Frau Rosemarie Oschlies, Frau Alexandra Knie, Frau Jutta Weller, Frau Jennifer Lammers und Frau Anja Scheuern, und zwar jedem von ihnen allein, über den Tod hinaus und unter Befreiung von den Beschränkungen des § 181 BGB, Vollmacht und Auftrag, auf Verlangen des Amtsgerichts - Handelsregister - etwa notwendig werdende Änderungen der Satzung zu beschließen und heutige sowie sonst etwa erforderliche Gesellschafterbeschlüsse durchzuführen und zur Eintragung in das Handelsregister anzumelden und auch sonst alle Erklärungen abzugeben, die ihnen zum Vollzug der Urkunde erforderlich erscheinen.
- 2. Alle Genehmigungen, soweit gesetzlich oder sonst wie vorgeschrieben, bleiben vorbehalten und werden hiermit beantragt. Genehmigungserklärungen aller Art zu dieser Urkunde sollen mit ihrem Eingang beim Notar für alle Beteiligten wirksam werden. Der Notar wird beauftragt, unter Übersendung eines Entwurfs alle zur Rechtswirksamkeit notwendigen Genehmigungen einzuholen und entgegenzunehmen.

#### VII.

# Hinweise

Eine steuerliche Beratung hat der Notar nicht übernommen. Insoweit haben sich die Beteiligten selbst informiert. Die Beteiligten wurden aber vom Notar besonders auf Folgendes hingewiesen:

n sin Samud and China

- $-9-$
- 8. Gläubiger, die sich bei der Gesellschaft melden und der Herabsetzung nicht zustimmen, sind zu befriedigen oder sicherzustellen.
- 9. Die Eintragung der Kapitalherabsetzung im Handelsregister kann frühestens ein Jahr nach der Bekanntmachung in den Gesellschaftsblättern erfolgen.
- $10.$ Die Zahlung des Einziehungsentgeltes darf erst nach Wirksamwerden der Kapitalherabsetzung erfolgen, sofern die Gesellschaft die Abfindung nicht aus Vermögen aufbringen kann, die über das bisherige Stammkapital hinaus vorhanden ist.
- $11.$ Der Notar muss gemäß § 54 EStDV dem für die "Eifel Tourismus (ET) Gesellschaft mbH" zuständigen Finanzamt eine beglaubigte Abschrift dieser Urkunde übersenden und gemäß § 40 Abs. 2 GmbH dem Handelsregister, mit Abschrift an die Gesellschaft, eine von ihm zu unterzeichnende geänderte Gesellschafterliste einreichen.

# VIII.

# Kosten, Abschriften

- $1.$ Die Kosten der Veräußerungs- und Abtretungsvereinbarung und ihrer Ausfertigung sowie etwaige Erwerbssteuern trägt die Verbandsgemeinde Kaisersesch. Die übrigen Kosten dieser Urkunde und ihres Vollzuges trägt die Eifel Tourismus (ET) Gesellschaft mbH.
- $2.$ Je eine Abschrift dieser Urkunde für die Gesellschaft mit aktueller Gesellschafterliste und jeden Beteiligten werden verlangt. Das Finanzamt - Körperschaftsteuerstelle - erhält eine beglaubigte Abschrift.

Diese Niederschrift wurde vom Notar dem Erschienenen vorgelesen, von ihm genehmigt und eigenhändig unterschrieben:

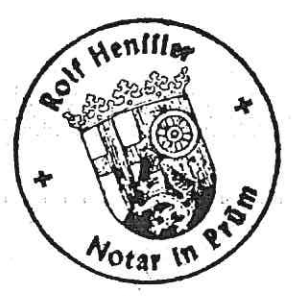

Kans